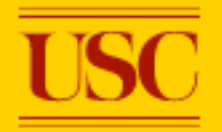

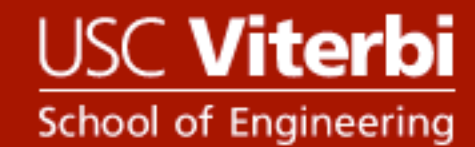

### **New Challenges In Dynamic Load Balancing**

**Karen D. Devine, et al.**

**Presentation by Nam Ma & J. Anthony Toghia** 

# **What is load balancing?**

- **Assignment of work to processors**
- **Goal: maximize parallel performance through minimal CPU idle time and interprocessor communication overhead**

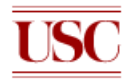

### **Static vs. dynamic load balancing**

- **Static** 
	- **Applications with constant workloads (i.e. predictable)**

- **Pre-processor to the computation**
- **Dynamic** 
	- **Unpredictable workloads (e.g. adaptive finite element methods)**
	- **On-the-fly adjustment of application decomposition**

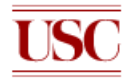

## **Current challenges**

- **Most load balancers are custom written for an application** 
	- **Lack of code reuse**
	- **Inability to compare different load balancing algorithms**
	- **Limited range of applications (symmetric, sparsely connected relationships)**

USC **Viterbi** hool of Engineering

• **Architecture dependence** 

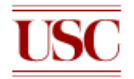

### **Zoltan Parallel Data Services Toolkit**

- **Library of expert implementations of related algorithms** 
	- **General purpose application to a wide variety of algorithms**

- **Code reuse / portability**
- **More thorough testing**
- **Comparison of various load balancers by changing a run-time parameter**
- **Data structure neutral design (data structures represented as generic objects with weights representing their computational costs)**

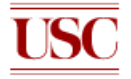

## **Zoltan: additional tools**

• **Data migration tools to move data between old and new decompositions** 

- **Callbacks to user defined constructors for data structures to support data-structure neutral migration**
- **Unstructured communication package (custom, complex migrations)**
- **All tools may be used independently (e.g. user can use Zoltan to compute decomposition but perform data migration manually or vice versa)**

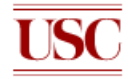

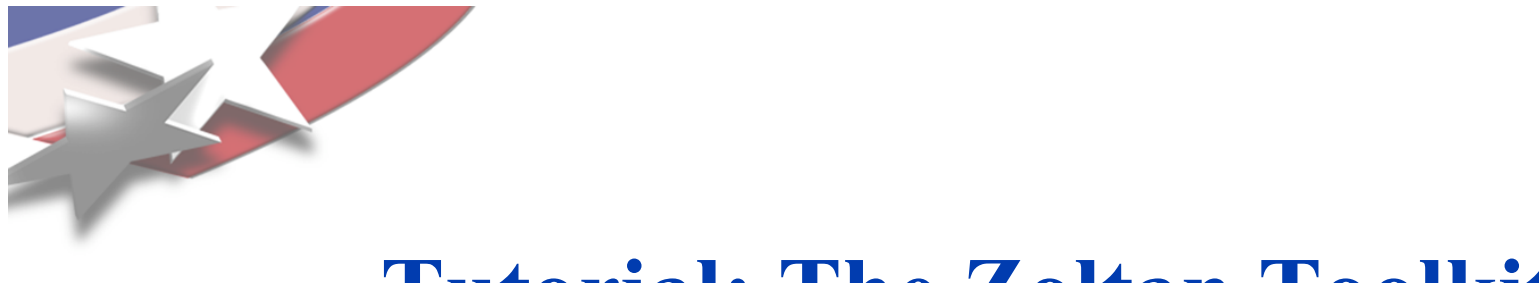

### **Tutorial: The Zoltan Toolkit**

**Karen Devine and Cedric Chevalier Sandia National Laboratories, NM** 

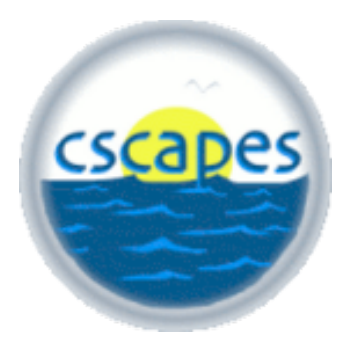

**Umit Çatalyürek Ohio State University** 

#### **CSCAPES Workshop, June 2008**

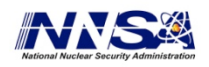

Sandia is a multiprogram laboratory operated by Sandia Corporation, a Lockheed Martin Company, for the United States Department of Energy's National Nuclear Security Administration under contract DE-AC04-94AL85000.

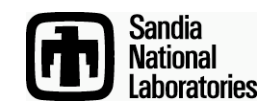

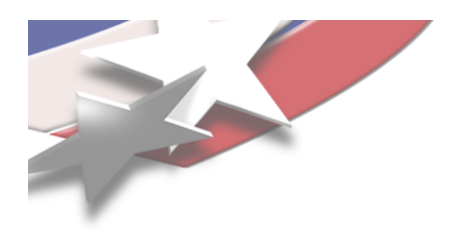

# **The Zoltan Toolkit**

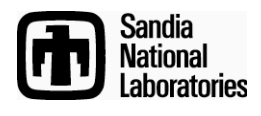

• **Library of data management services for unstructured, dynamic and/or adaptive computations.**

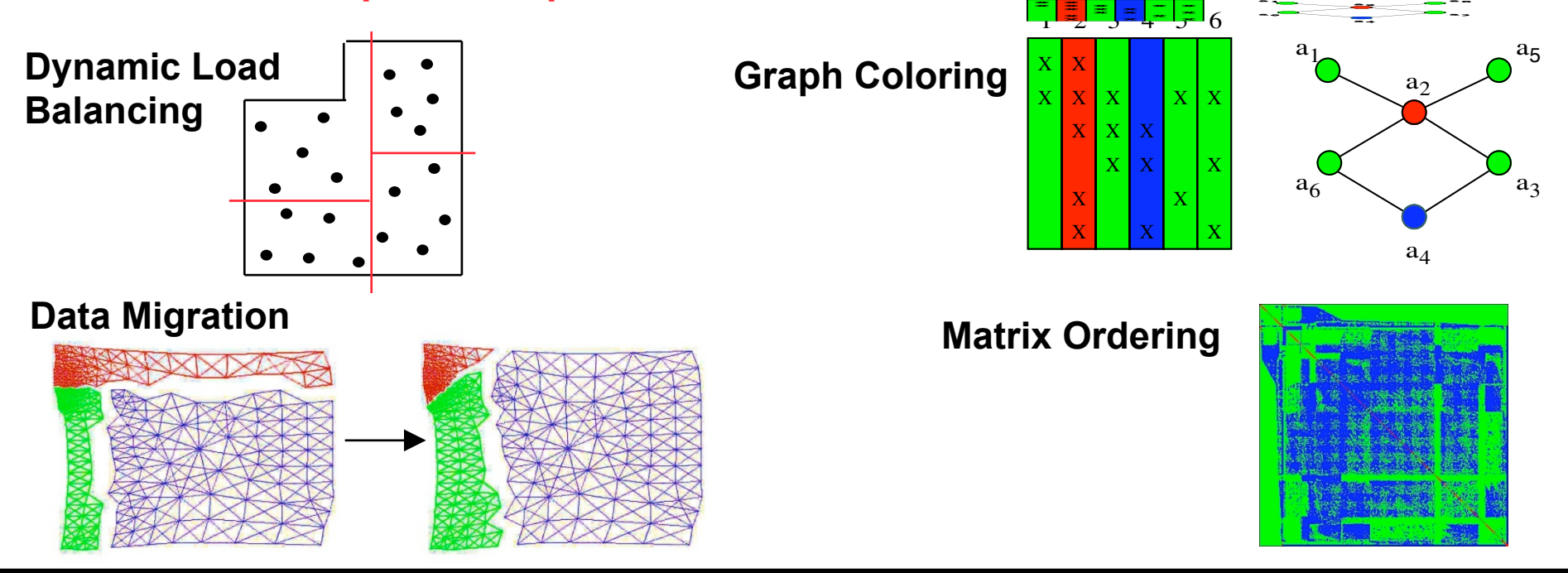

#### **Unstructured Communication**

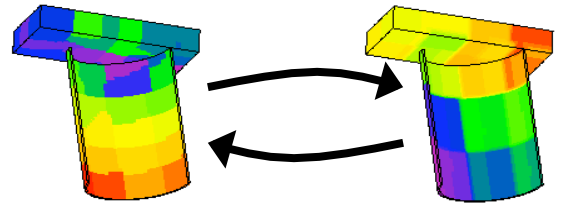

**Distributed Data Directories** 

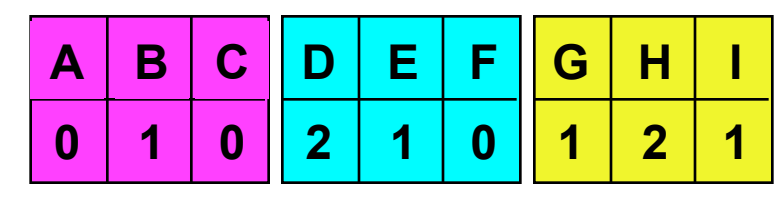

*Slide 8*

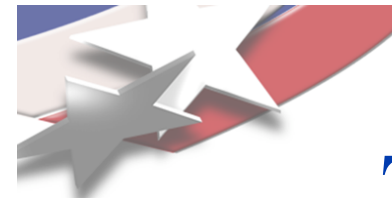

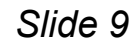

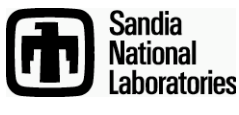

**Zoltan Application Interface** 

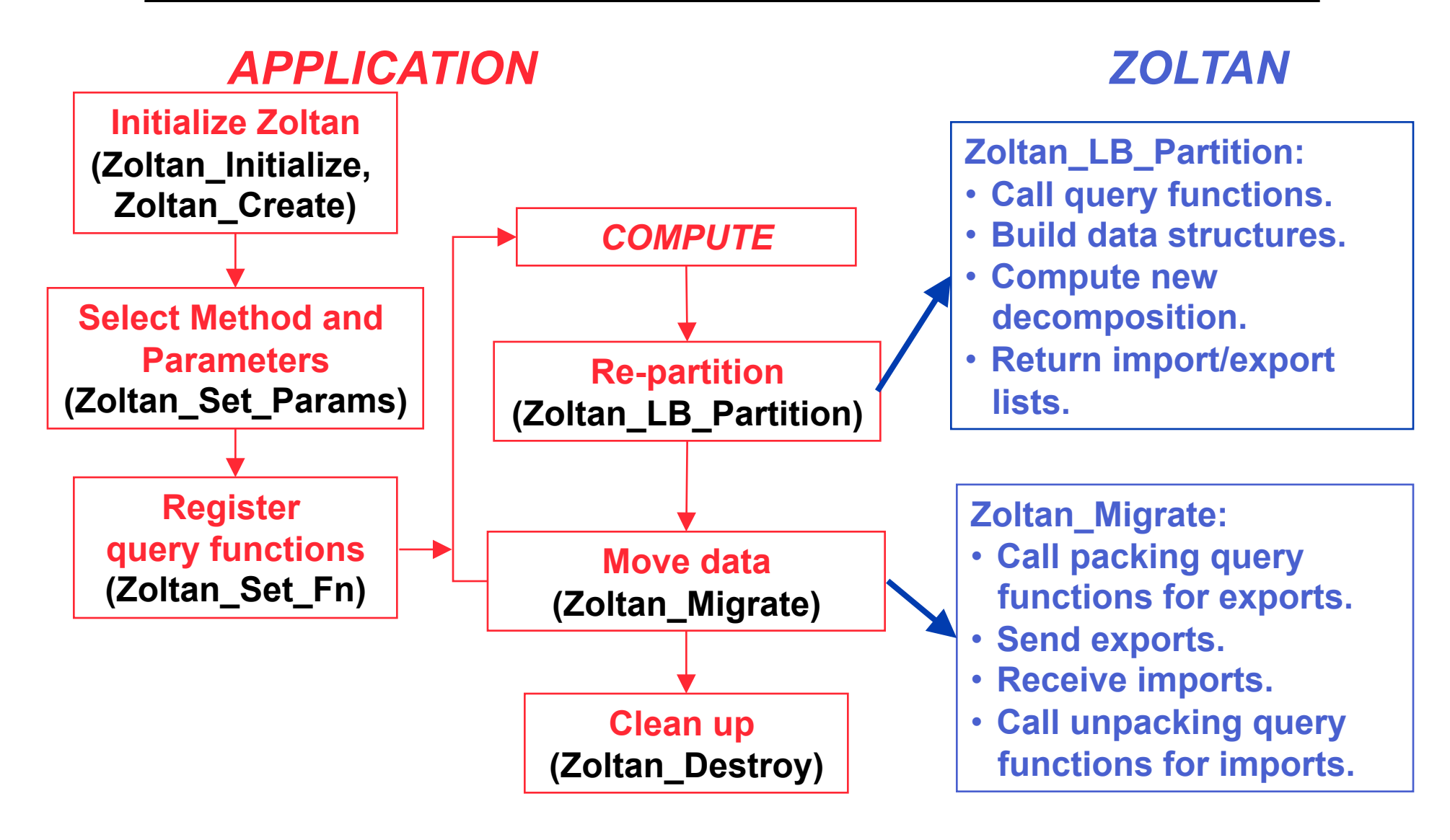

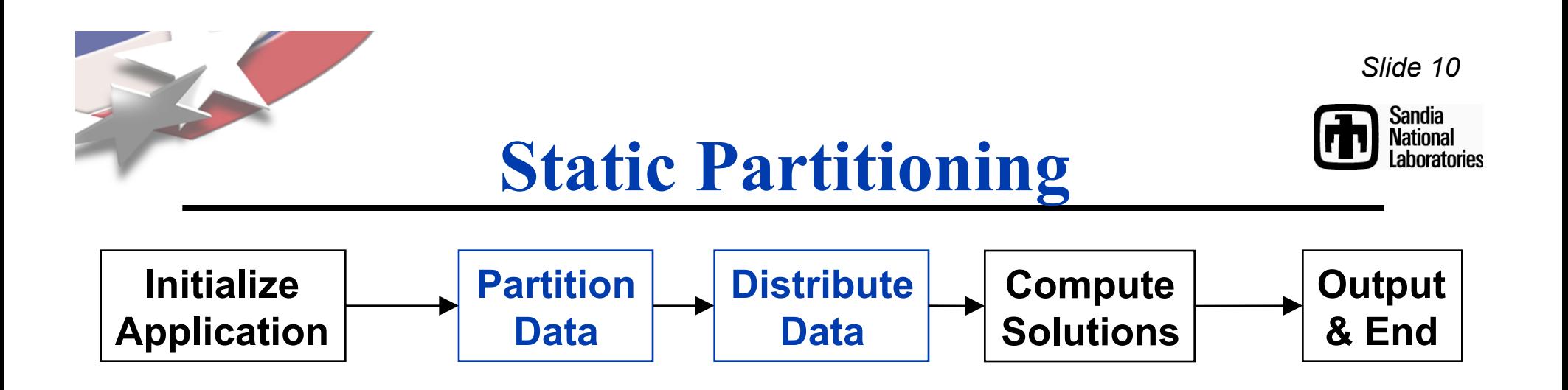

- **Static partitioning in an application:** 
	- **Data partition is computed.**
	- **Data are distributed according to partition map.**
	- **Application computes.**
- **Ideal partition:** 
	- **Processor idle time is minimized.**
	- **Inter-processor communication costs are kept low.**
- **Zoltan\_Set\_Param(zz, "LB\_APPROACH", "PARTITION");**

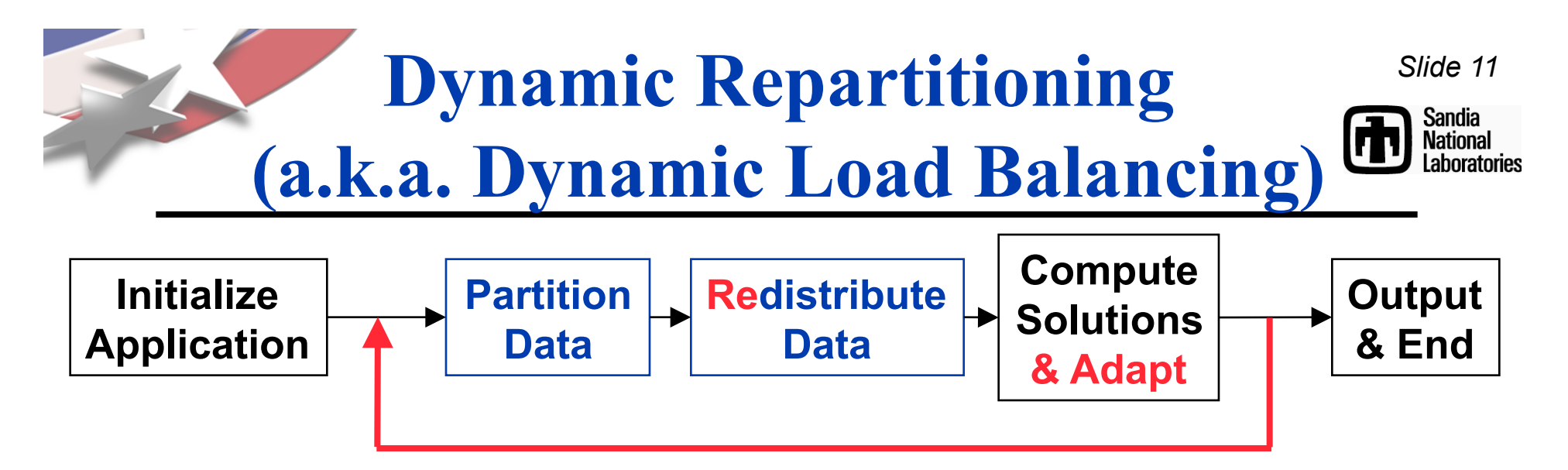

- **Dynamic repartitioning (load balancing) in an application:** 
	- **Data partition is computed.**
	- **Data are distributed according to partition map.**
	- **Application computes and, perhaps, adapts.**
	- **Process repeats until the application is done.**
- **Ideal partition:** 
	- **Processor idle time is minimized.**
	- **Inter-processor communication costs are kept low.**
	- **Cost to redistribute data is also kept low.**
- **Zoltan\_Set\_Param(zz, "LB\_APPROACH", "REPARTITION");**

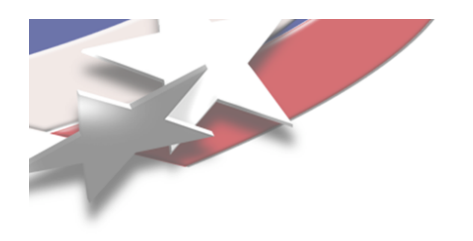

# **Zoltan Toolkit:** Slide 12 **Suite of Partitioners**

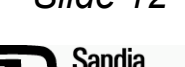

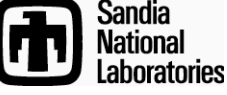

- **No single partitioner works best for all applications.** 
	- **Trade-offs:** 
		- **Quality vs. speed.**
		- **Geometric locality vs. data dependencies.**
		- **High-data movement costs vs. tolerance for remapping.**
- **Application developers may not know which partitioner is best for application.**
- **Zoltan contains suite of partitioning methods.** 
	- **Application changes only one parameter to switch methods.** 
		- **Zoltan\_Set\_Param(zz, "LB\_METHOD", "new\_method\_name");**
	- **Allows experimentation/comparisons to find most effective partitioner for application.**

# **Partitioning methods**

#### *Geometric (coordinate-based) methods*

**Recursive Coordinate Bisection (Berger, Bokhari) Recursive Inertial Bisection (Taylor, Nour-Omid)**

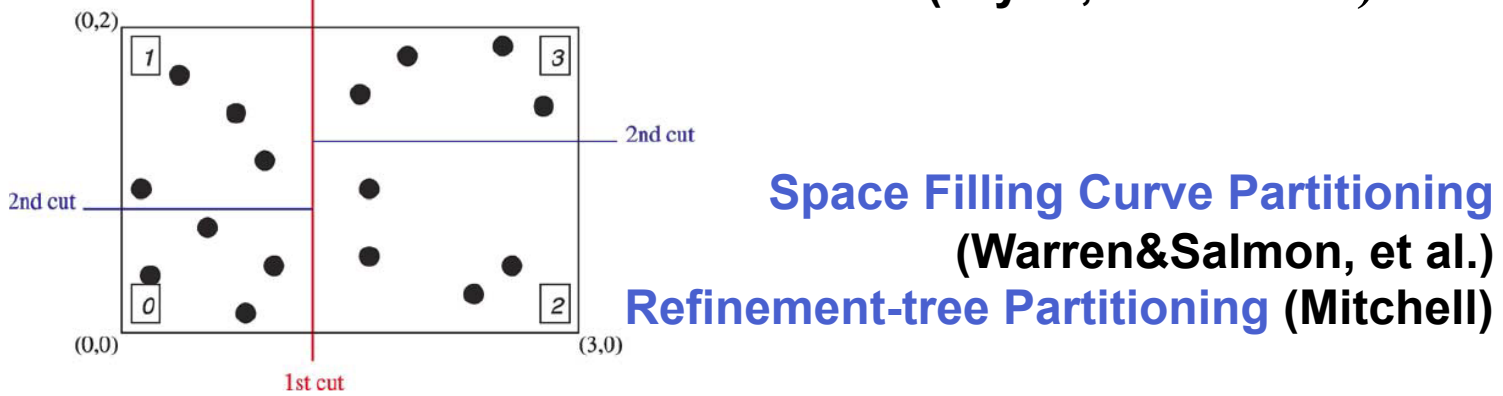

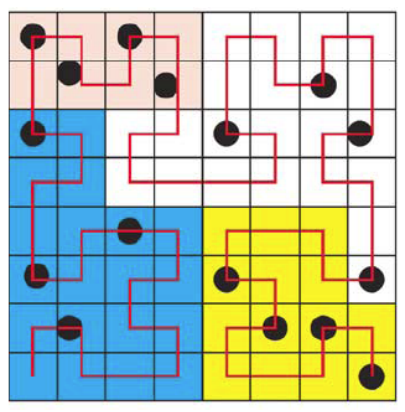

**USC Viterbi** School of Engineering

#### *Combinatorial (topology-based) methods*

**ISC** 

**Hypergraph Partitioning Hypergraph Repartitioning PaToH (Catalyurek & Aykanat)** 

> **Zoltan Graph Partitioning ParMETIS (U. Minnesota) Jostle (U. Greenwich)**

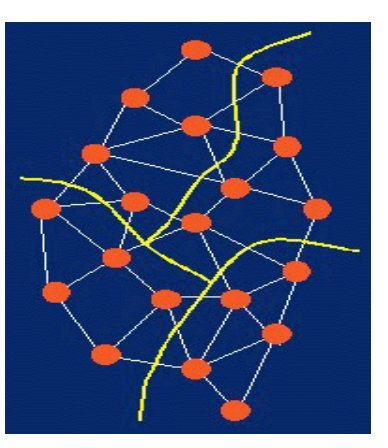

## **Geometric Partitioning**

- **Suitable for a class of applications, such as crash and particle simulations.** 
	- **Geometric-coordinate based decomposition is a more natural and straightforward approach.**
	- **Graph partitioning is difficult or impossible.**
	- **Frequent changes in proximity require fast and dynamic repartitioning strategies.**
- **Based on two main algorithms** 
	- **Recursive coordinate bisection**
	- **Space filling curve**

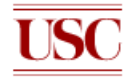

USC **Viterbi** nool of Enaineerina

### **Recursive Coordinate Bisection (RCB)**

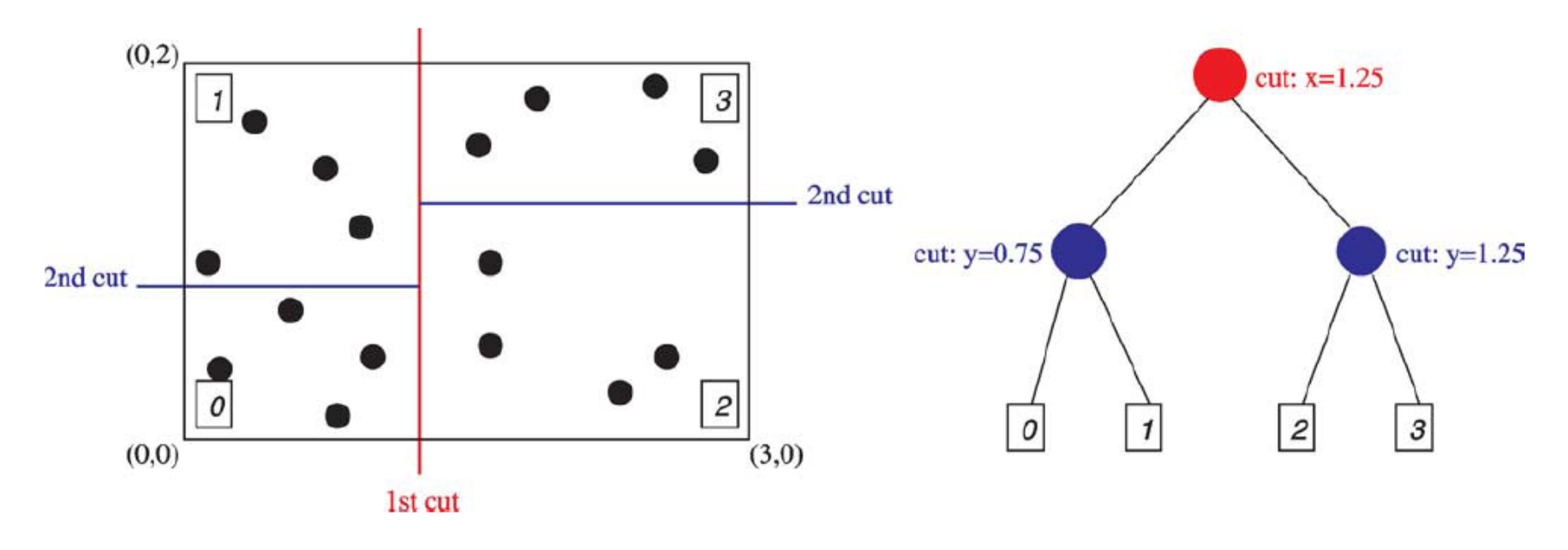

- **Divide the domain into two equal subdomains using a cutting plane orthogonal to a coordinate axis.**
- **Recursively cut the resulting subdomains.**
- **A variation of RCB: Recursive Inertial Bisection, which computes cuts orthogonal to principle inertial axes of the geometry**

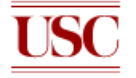

# **Space Filling Curve (SFC)**

- **SFC: Mapping between** *Rn* **to**  *R1* **that completely fills a domain**
- **SFC Partitioning:** 
	- **Run SFC through domain**
	- **Order objects according to position on curve**
	- **Perform 1-D partition of curve**

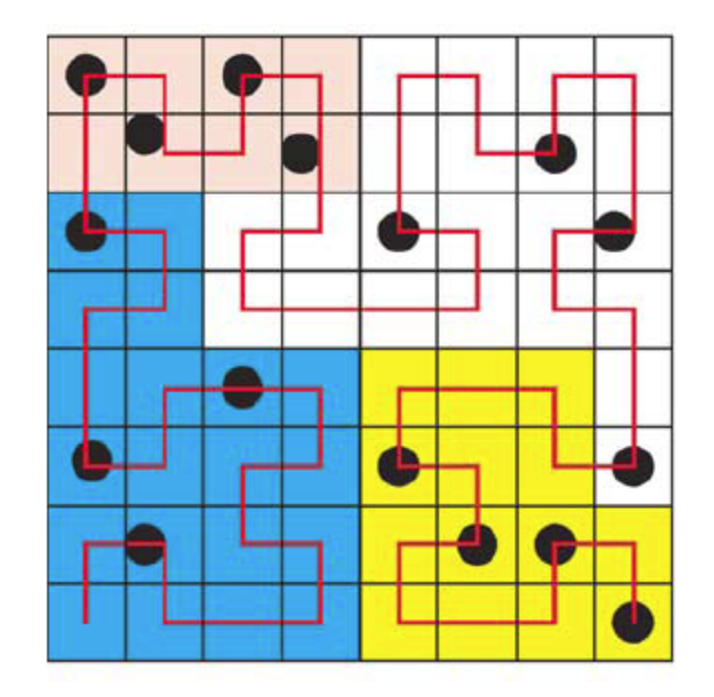

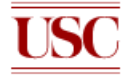

#### **Geometric Partitioning - Advantages and Disadvantages**

- **Advantages** 
	- **Simple, fast, inexpensive**
	- **Effective when geometric locality is important**
	- **No connectivity needed**
	- **Implicitly incremental for repartitioning**
- **Disadvantages** 
	- **No explicit control of communication costs**
	- **Need coordinate information**

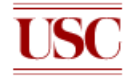

# **Repartitioning**

- **Implicitly incremental: small changes in workloads produce only small change in the decomposition**
- $\rightarrow$  Reduce the cost of moving application data

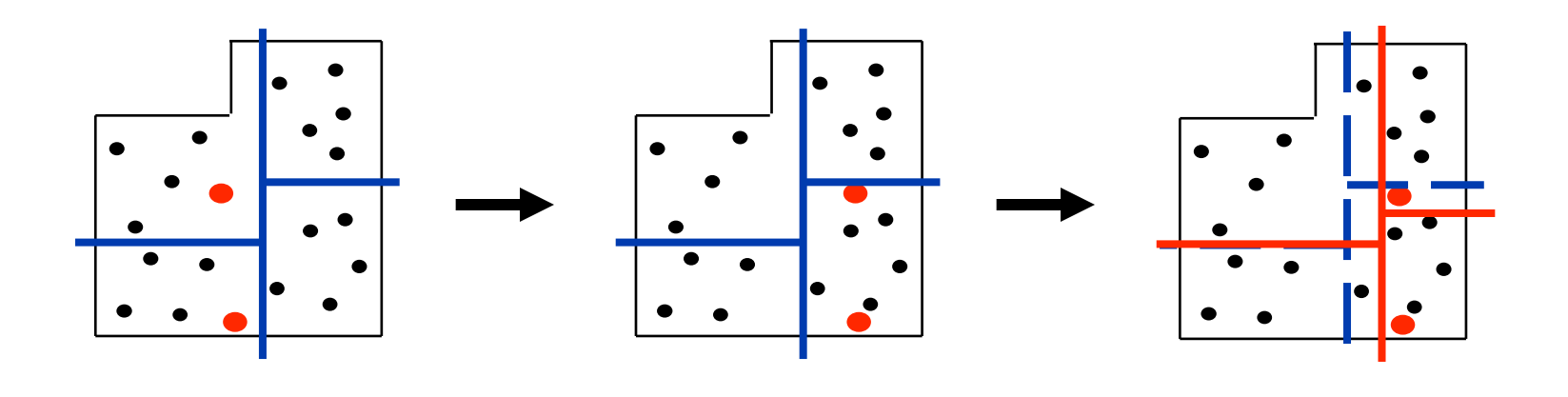

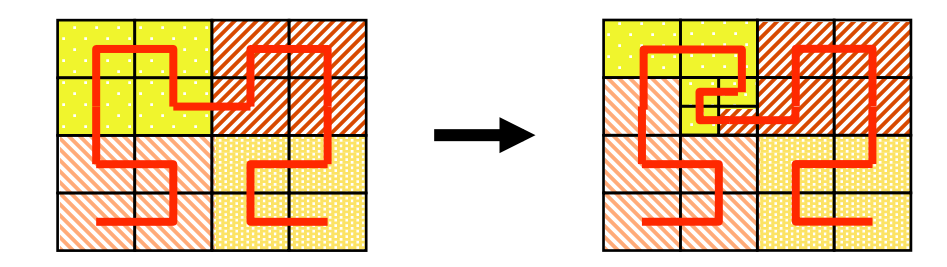

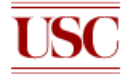

- **Identify which partition's subdomains intersect a given point (point assignment) or region (box assignment)** 
	- **Point assignment: given a point, it returns the partition owning the region of space containing that point**
	- **Box assignment: given an axis-aligned region of space, it returns a list of partitions whose assigned regions overlap the specified box**

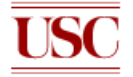

### **Performance**

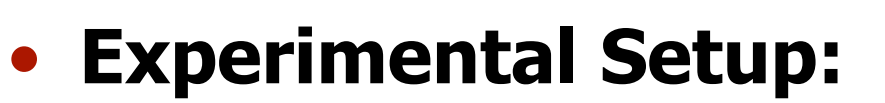

- **Initialized 96 partitions on a 16-processor cluster**
- **Performed 10,000 box-assignments**
- **Results comparing RCB and SFC**

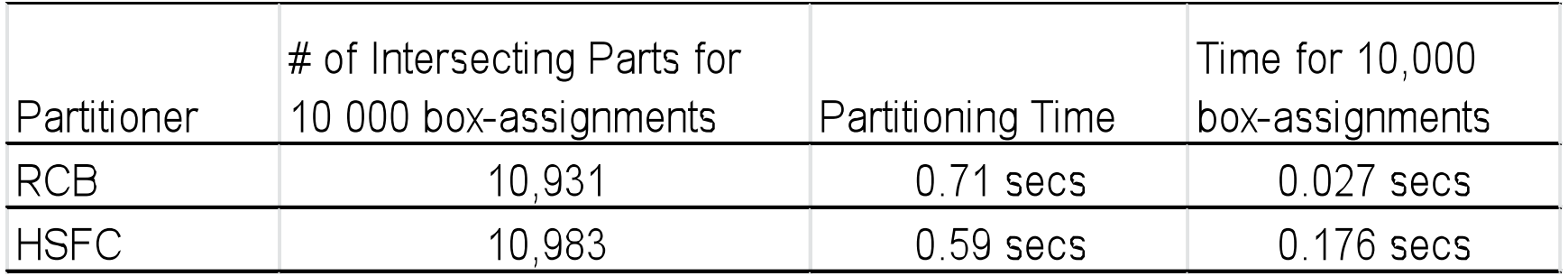

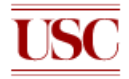

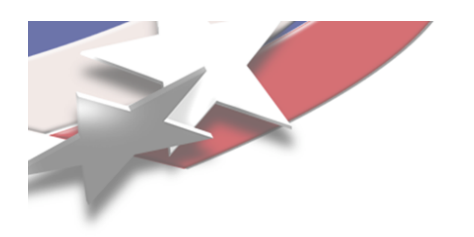

# **Graph Partitioning**

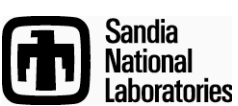

*Slide 21*

**Best for mesh-based partial differential equation (PDE) simulations** 

- **Represent problem as a weighted graph.** 
	- **Vertices = objects to be partitioned.**
	- **Edges = dependencies between two objects.**
	- **Weights = work load or amount of dependency.**
- **Partition graph so that …** 
	- **Parts have equal vertex weight.**
	- **Weight of edges cut by part boundaries is small.**

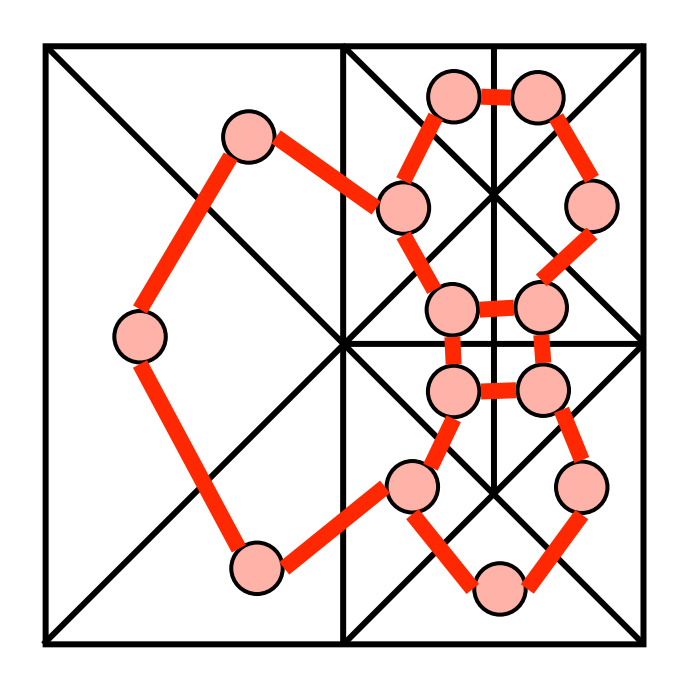

# Graph Partitioning: **Advantages and Disadvantages**

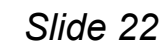

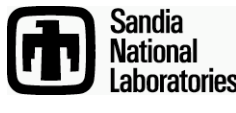

#### • **Advantages:**

- **Highly successful model for mesh-based PDE problems.**
- **Explicit control of communication volume gives higher partition quality than geometric methods.**
- **Excellent software available.** 
	- **Serial: Chaco (SNL) Jostle (U. Greenwich) METIS (U. Minn.) Party (U. Paderborn) Scotch (U. Bordeaux)**
	- **Parallel: Zoltan (SNL) ParMETIS (U. Minn.) PJostle (U. Greenwich)**

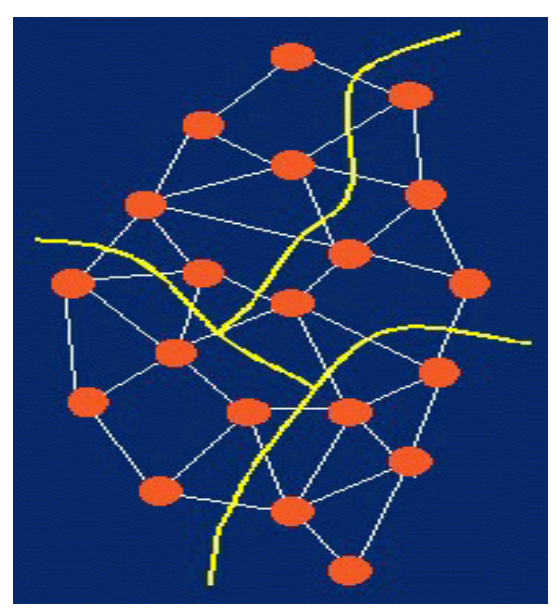

- **Disadvantages:** 
	- **More expensive than geometric methods.**
	- **Edge-cut model only approximates communication volume.**

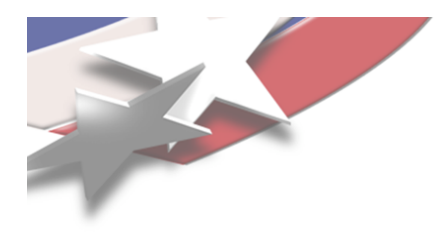

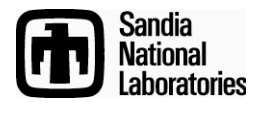

# **Hypergraph Partitioning**

- **Zoltan\_Set\_Param(zz, "LB\_METHOD", "HYPERGRAPH");**
- **Zoltan\_Set\_Param(zz, "HYPERGRAPH\_PACKAGE", "ZOLTAN"); or Zoltan\_Set\_Param(zz, "HYPERGRAPH\_PACKAGE", "PATOH");**
- **Alpert, Kahng, Hauck, Borriello, Çatalyürek, Aykanat, Karypis, et al.**
- **Hypergraph model:** 
	- **Vertices = objects to be partitioned.**
	- **Hyperedges = dependencies between two or more objects.**
- **Partitioning goal: Assign equal vertex weight while minimizing hyperedge cut weight.**

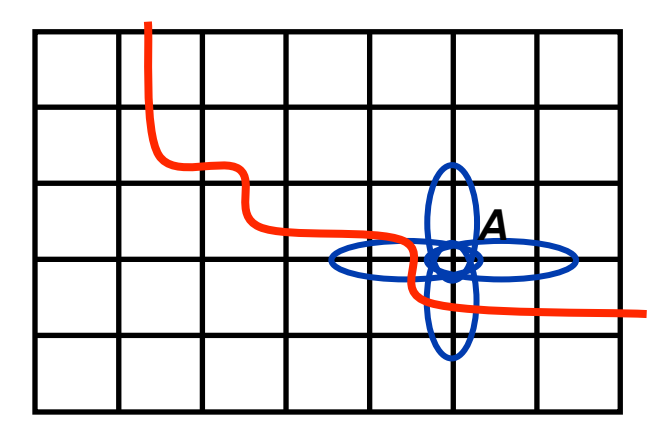

*Graph Partitioning Model* 

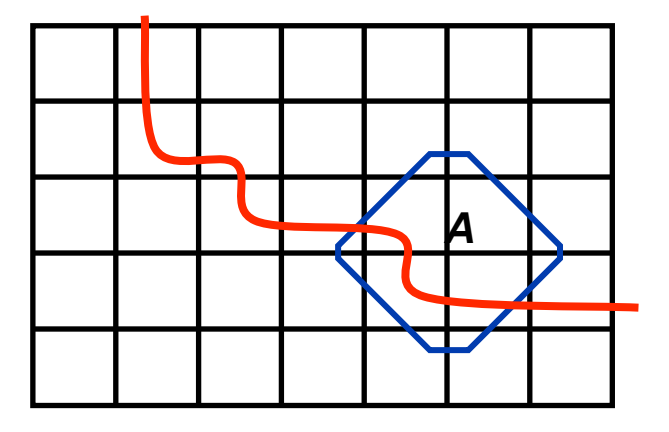

*Hypergraph Partitioning Model* 

# **Hypergraph partitioning**

- **Coarsening phase (Clustering)** 
	- **Hierarchical (simultaneous clustering)** 
		- 1. Pick an unreached vertex (random)
		- 2. Connect it to another vertex based on selection criteria (e.g. shortest edge)
	- **Agglomerative (build 1 cluster at a time)** 
		- N<sub>u,Cuv</sub> Connectivity value of vertex  $N = #$  of edges connected to N
		- $W_{u,Cv}$ , Weight = number of vertices in any cluster
		- 1. Choose cluster or singleton with highest  $N_{u,Cuv}$  /  $W_{u,Cvv}$
		- 2. Choose edge based on selection criteria
- **Partitioning phases (Bisecting hypergraph)**
- **Uncoarsening phase** 
	- **Project coarsened, bisected graph back to previous level**
	- **Refine bisection by running boundary force method (BFM)**

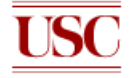

l ISC **Viterbi** 

# **Hypergraph Example**

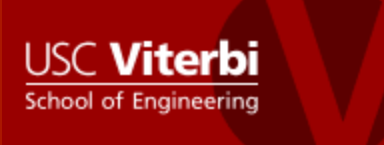

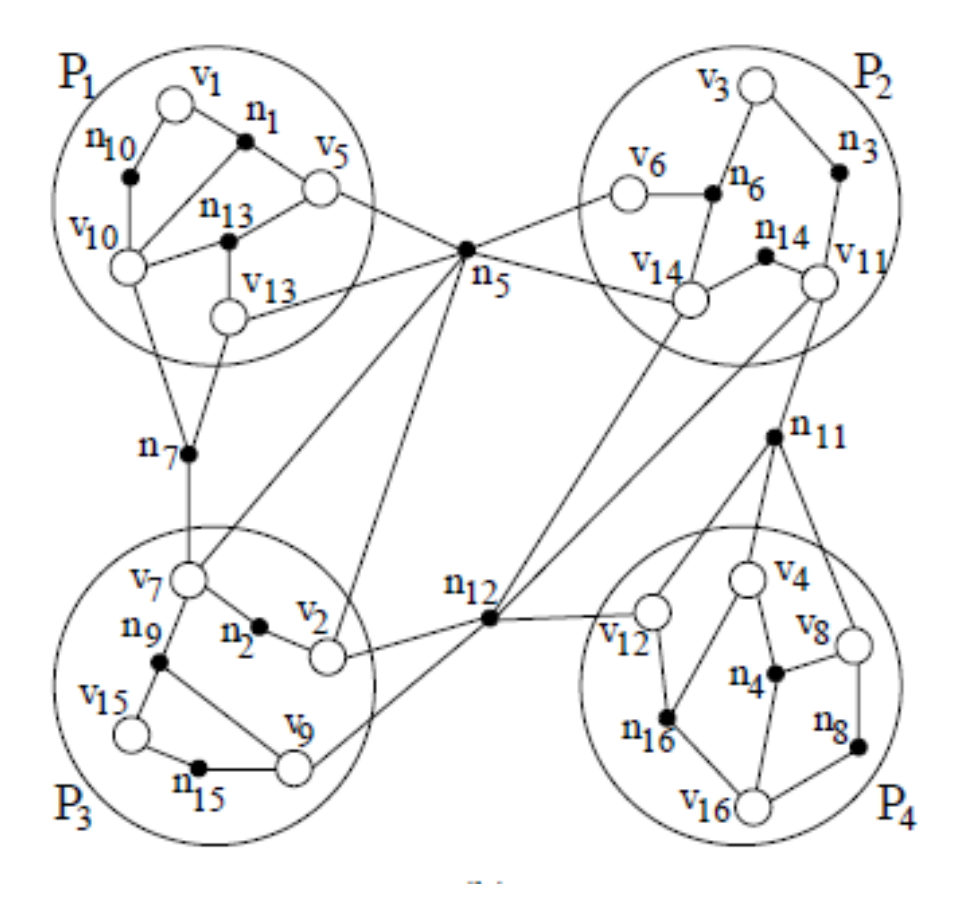

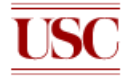

#### **Kernighan/Lin Algorithm**

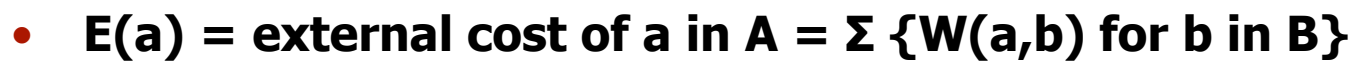

- **I(a) = internal cost of a in A = Σ {W(a,a') for other a' in A}**
- $D(a) =$  total cost of a in  $A = E(a) I(a)$
- **Consider swapping a in A and b in B** 
	- **New Partition Cost = Old Partition Cost**  $D(a) D(b) + 2*W(a,b)$
- **Compute D(n) for all nodes**
- **Repeat** 
	- **Unmark all nodes**
	- **While there are unmarked pairs** 
		- Find an unmarked pair (a,b)
		- Mark a and b (but do not swap)
		- Update  $D(n)$  for all unmarked nodes, as if a and b had been swapped
		- Pick maximizing gain
		- If Gain  $> 0$  then swap
- **Until gain <= 0**
- **Worst case O(N2 log N)**

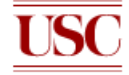

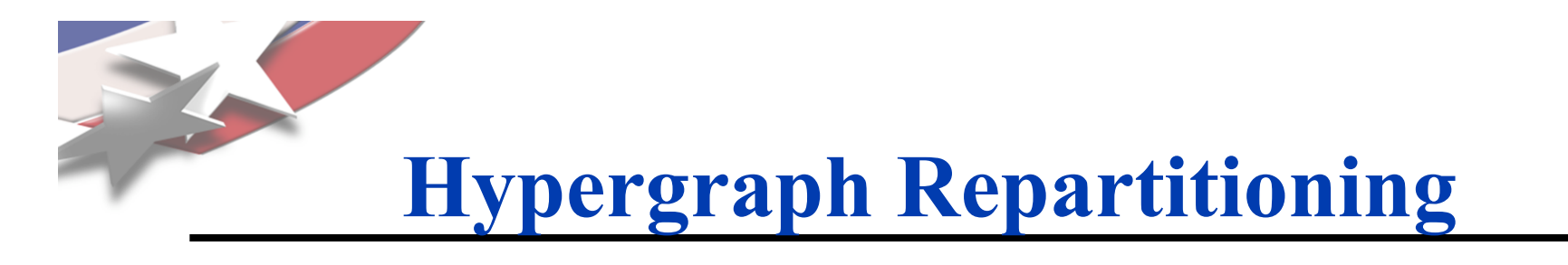

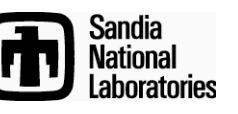

*Slide 27*

- **Augment hypergraph with data redistribution costs.** 
	- **Account for data's current processor assignments.**
	- **Weight dependencies by their size and frequency of use.**
- **Partitioning then tries to minimize total communication volume:**

 **Data redistribution volume** 

 **+ Application communication volume** 

 **Total communication volume** 

- **Data redistribution volume: callback returns data sizes.** 
	- **Zoltan\_Set\_Fn(zz, ZOLTAN\_OBJ\_SIZE\_MULTI\_FN\_TYPE, myObjSizeFn, 0);**
- **Application communication volume = Hyperedge cuts \* Number**

**of times the communication is done between repartitionings.** 

– **Zoltan\_Set\_Param(zz, "PHG\_REPART\_MULTIPLIER", "100");** 

*Best Algorithms Paper Award at IPDPS07 "Hypergraph-based Dynamic Load Balancing for Adaptive Scientific Computations" Çatalyürek, Boman, Devine, Bozdag, Heaphy, & Riesen* 

# **Hypergraph Partitioning:** *Slide 28* **Advantages and Disadvantages**

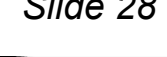

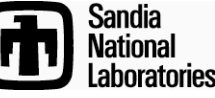

#### • **Advantages:**

- **Communication volume reduced 30-38% on average over graph partitioning (Catalyurek & Aykanat).** 
	- **5-15% reduction for mesh-based applications.**
- **More accurate communication model than graph partitioning.** 
	- **Better representation of highly connected and/or non-homogeneous systems.**
- **Greater applicability than graph model.** 
	- **Can represent rectangular systems and non-symmetric dependencies.**

### • **Disadvantages:**

– **Usually more expensive than graph partitioning.** 

#### **Hypergraph – Hexagonal graph**

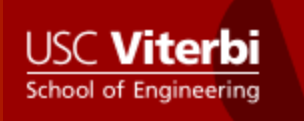

#### Table 3

Comparison of graph and hypergraph partitioning for HexFEM matrix (Example 3).

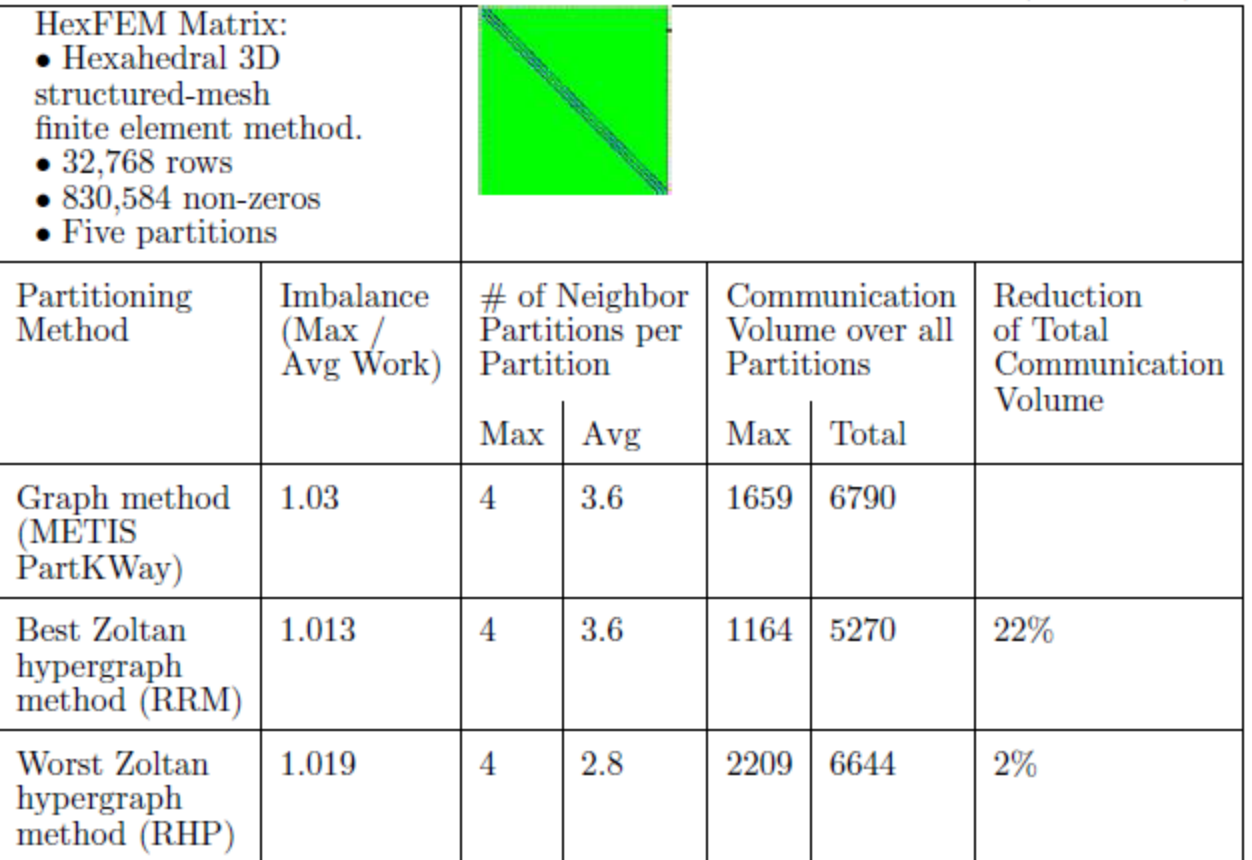

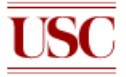

#### **Hypergraph results – asymmetric, sparse graph**

#### Table 4

Comparison of graph and hypergraph partitioning for PolyDFT matrix (Example 3).

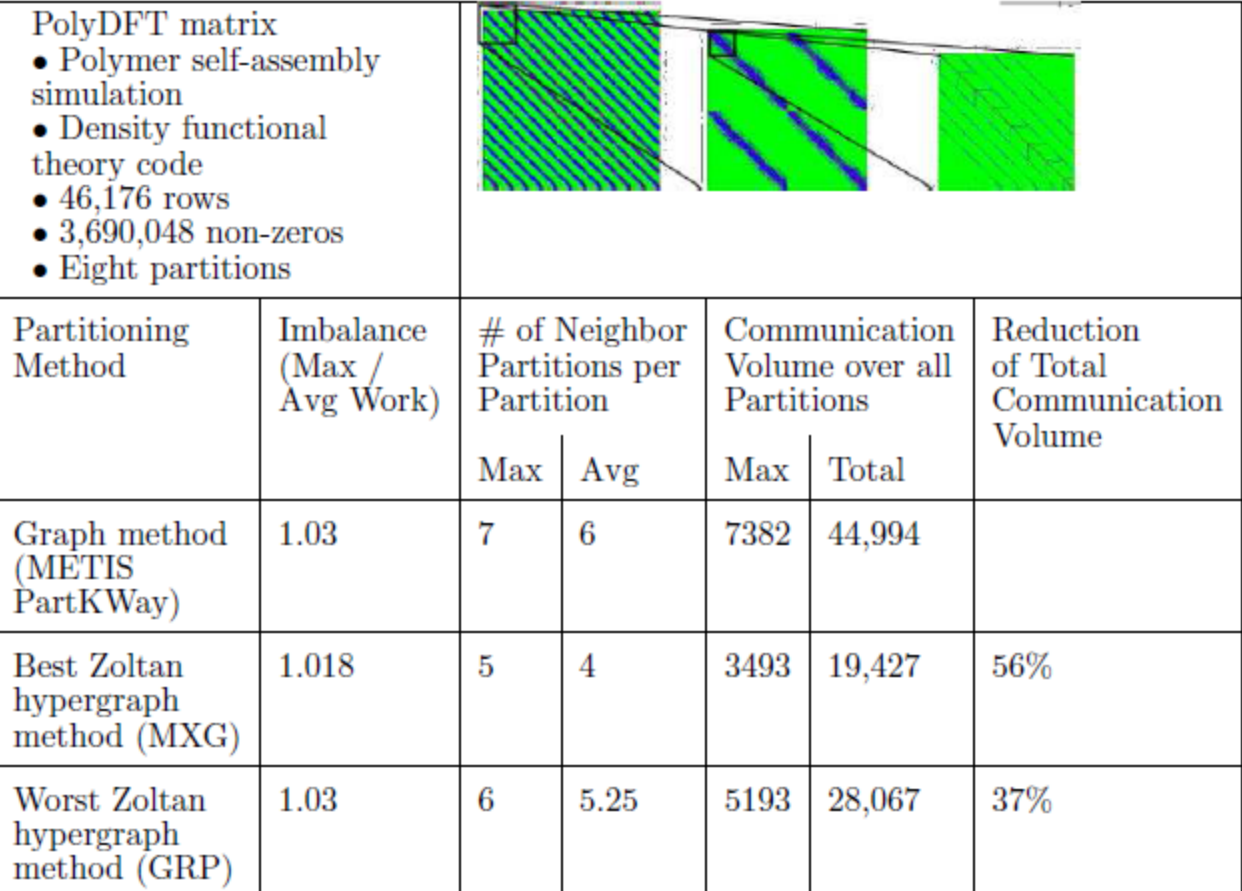

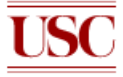

### **Resource-aware Load Balancing**

- **Heterogeneous Architectures** 
	- **Clusters may have different types of processors with various capacity**
- **Assign "capacity" weight to processors**
- **Balance with respect to processors capacity**
- **Hierarchical partitioning: Allows different partitioners at different architecture levels**

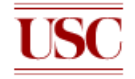

- **DRUM provides applications aggregated information about the computation and communication capabilities of an execution environment**
- **The tree constructed by DRUM represents a heterogeneous network.** 
	- **Leaves represent individual computation nodes (i.e. single processors (SP) or SMPs)**
	- **Non-leaf nodes represent routers or switches, having an aggregate power**

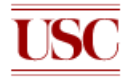

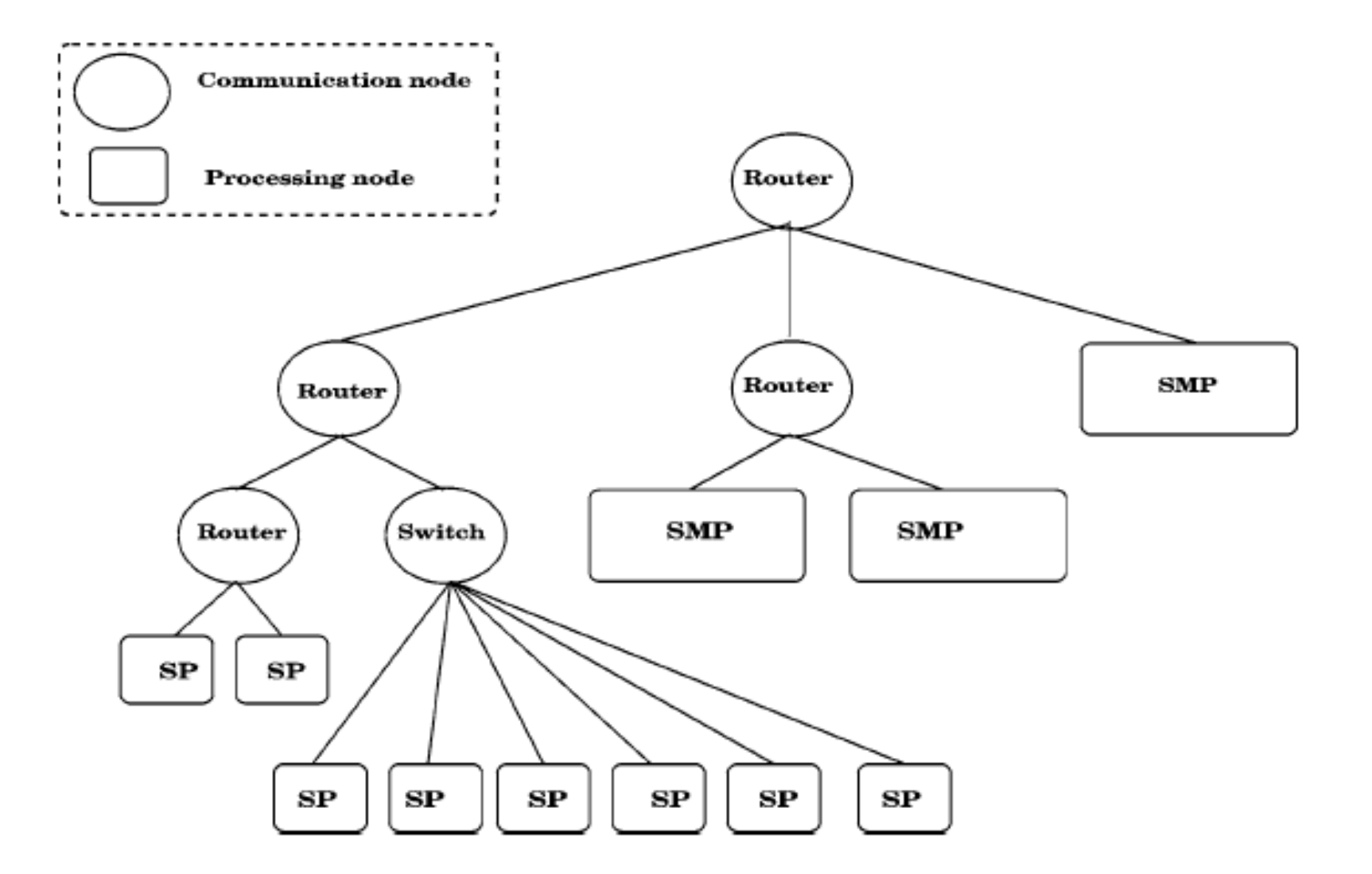

### **Power Representation**

• **Power of a node is computed as weighted sum of a**  processing power  $p_n$  and a communication power  $c_n$ 

$$
power_n = w_n^{\text{comm}} c_n + w_n^{\text{cpu}} p_n, \qquad w_n^{\text{comm}} + w_n^{\text{cpu}} = 1.
$$

• For each node  $n$  in  $L<sub>i</sub>$  (the set of nodes at level  $\vec{n}$ ) in **the network, the final power is computed by** 

$$
power_n = pp_n \bigg( w_n^{\text{comm}} \frac{c_n}{\sum_{j=1}^{|\mathcal{L}_i|} c_j} + w_n^{\text{cpu}} \frac{p_n}{\sum_{j=1}^{|\mathcal{L}_i|} p_j} \bigg),
$$

**where**  $pp_n$  **is the power of the parent of node** *n.* 

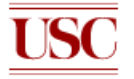

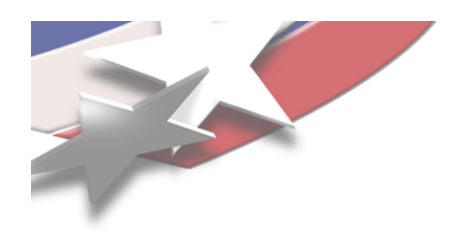

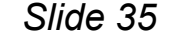

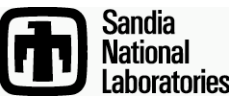

# **For More Information...**

- **Zoltan Home Page** 
	- **http://www.cs.sandia.gov/Zoltan**
	- **User's and Developer's Guides**
	- **Download Zoltan software under GNU LGPL.**
- **Email:**
	- **{kddevin,ccheval,egboman}@sandia.gov**
	- **umit@bmi.osu.edu**

**Questions and** Comments